# Les calculatrices sont autorisées

Le sujet comporte 20 pages dont :

- [16](#page-15-0) pages de texte de présentation et énoncé du sujet ;
- [4](#page-4-0) pages de documents réponses à rendre obligatoirement avec la copie.

Toute documentation autre que celle fournie est interdite.

# REMARQUES PRELIMINAIRES

Il est conseillé d'utiliser des feuilles de papier brouillon afin de mettre au point les développements mathématiques, schémas, graphes et courbes, avant de les recopier au propre sur la copie.

Il est demandé au candidat de bien vouloir inscrire les résultats et les développements nécessaires aux différentes questions sur sa copie, en précisant bien le numéro de la question traitée et, si possible, dans l'ordre des questions. Les résultats attendus seront obligatoirement entourés.

# Téléchirurgie robotisée au contact d'organes mobiles

# I Présentation

### I.1 Mise en situation

La téléopération consiste à mettre en relation deux manipulateurs appelés communément maître et esclave. Le manipulateur maître permet au chirurgien de donner sa consigne de déplacement à l'aide d'un levier de commande tandis que l'esclave l'exécute au contact de l'environnement (l'organe à opérer). Les deux sous-systèmes échangent des informations de déplacement et d'effort au travers d'un ou plusieurs canaux de communication. Un retour visuel est également mis en place en parallèle à ce dispositif.

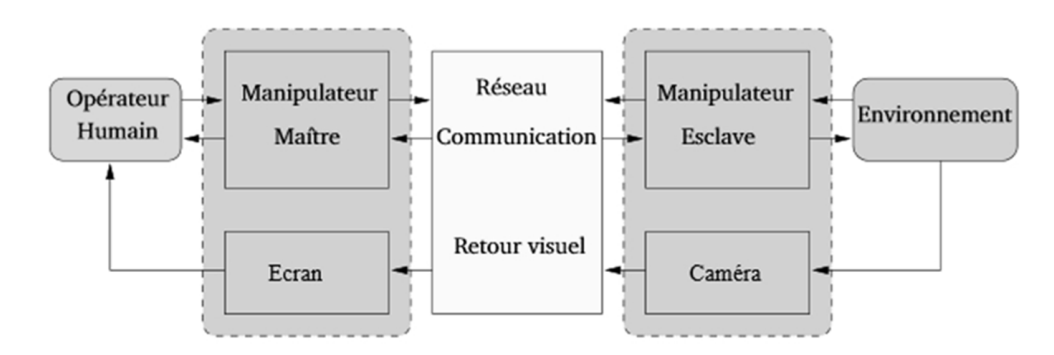

<span id="page-1-1"></span>Figure 1 – Schéma de principe de la téléopération

Le cas d'utilisation étudié dans ce sujet est la téléopération sur organe mobile. Lors d'une opération, les organes sont soumis à des mouvements induits notamment par la respiration et les battements cardiaques. Lorsque le champ visuel est réduit, ces mouvements apportent une gêne au praticien qui doit les compenser manuellement.

# I.2 Nécessité d'un retour haptique

Les dispositifs présentés et utilisés jusqu'à ce jour dans les hôpitaux sont des systèmes de téléopération unilatéraux : c'est-à-dire que l'information (généralement une position) ne circule que du maître vers l'esclave. Dans ce cas, le manipulateur maître est généralement passif car il ne dispose d'aucune information sur l'environnement manipulé. De ce fait, il est très difficile d'évaluer l'effort appliqué aux organes. Le chirurgien ne peut s'appuyer que sur le retour visuel, sa connaissance anatomique et son expérience pour opérer.

Différentes études ont démontré qu'il était beaucoup plus facile de réaliser certaines tâches quand l'utilisateur dispose d'informations haptiques [1](#page-1-0) . Certains gestes de chirurgie, comme la dissection des tissus (25 % à 35 % du temps d'opération), ont été particulièrement analysés. Les résultats ont montré que le retour de force permet de limiter l'intensité et la durée des pics d'effort sur l'organe opéré.

Contrairement aux systèmes de téléopération unilatéraux qui peuvent être vus comme une succession de systèmes en boucle ouverte, les différents éléments des systèmes bilatéraux sont reliés par des boucles de contre-réaction et nécessitent une attention particulière (stabilité, précision, temps de réponse...).

<span id="page-1-0"></span><sup>1.</sup> Le terme haptique est utilisé pour désigner le retour d'effort au sens kinesthésique mais également au sens tactile.

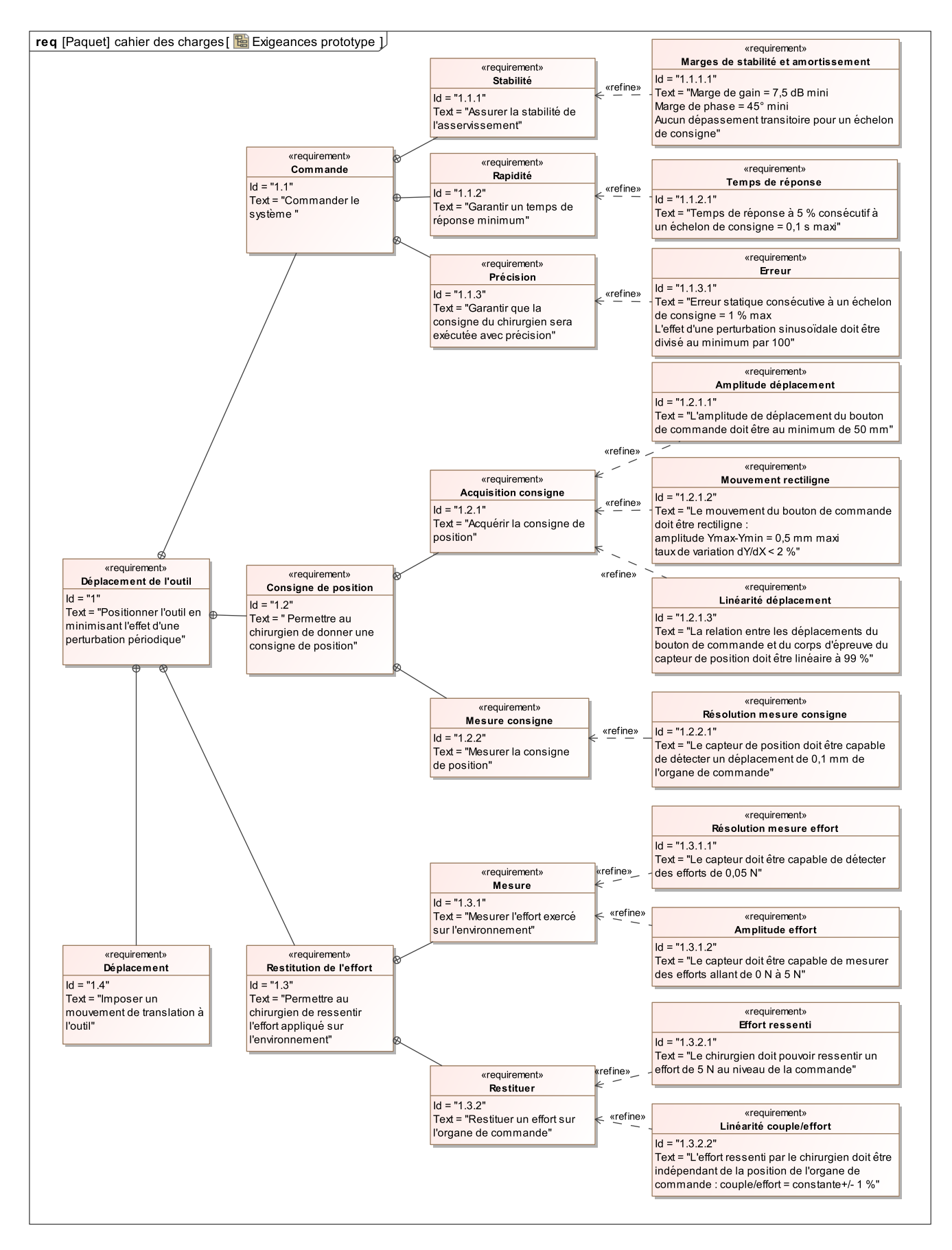

<span id="page-2-0"></span>Figure 2 – Diagramme des exigences

# I.3 Problème posé

Les effets du mouvement cardiaque sont négligeables lorsque la zone d'intérêt ne se situe pas dans le voisinage du cœur. En revanche, les effets du mouvement respiratoire se propagent sur une grande partie des organes tels que les poumons, le diaphragme, le foie, les reins et le pancréas. Ils occasionnent une gêne importante en chirurgie abdominale.

Le dispositif expérimental étudié dans le sujet est réalisé à partir de 2 interfaces haptiques à 1 degré de liberté.

#### Objectif

L'objectif de cette étude est de concevoir et valider une commande permettant de rejeter une perturbation périodique.

### I.4 Démarche de résolution

- 1. Modélisation cinématique du manipulateur maître afin d'évaluer l'écart entre le déplacement simulé et le déplacement souhaité du levier de commande.
- 2. Modélisation statique du manipulateur maître afin d'évaluer l'écart entre l'effort simulé et l'effort souhaité sur le levier de commande.
- 3. Modélisation du comportement dynamique de l'esclave afin de choisir une commande adaptée.
- 4. Modélisation de l'environnement et mesure de l'écart généré par la conversion analogique numérique.
- 5. Modélisation de la commande permettant d'annuler l'effet d'une perturbation sinusoïdale.
- 6. Evaluation des écarts de performance entre le système modélisé, le système réel et le système souhaité.

# II Modélisation du manipulateur maître

### II.1 Diagramme de blocs internes

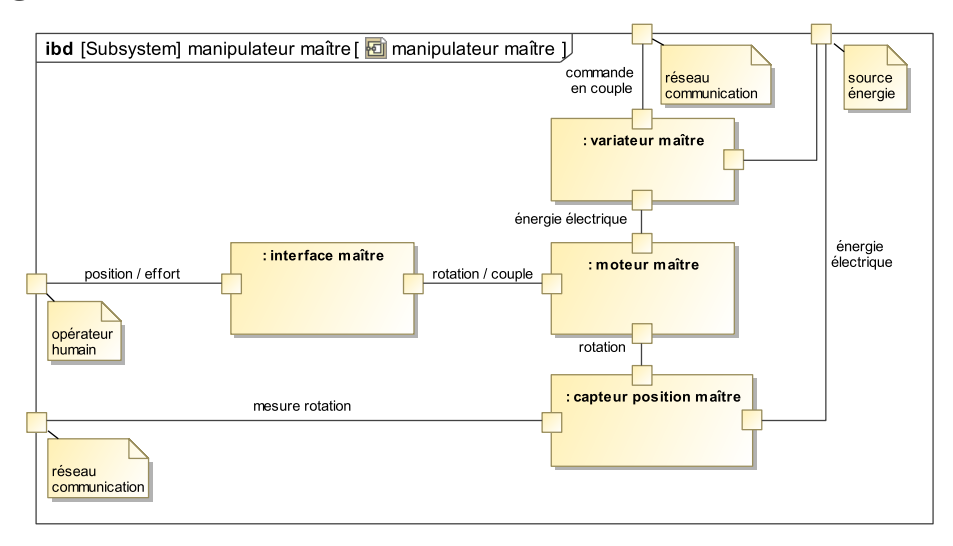

<span id="page-3-0"></span>Figure 3 – Diagramme de blocs internes du manipulateur maître

Le manipulateur maître est constitué de :

- une interface (mécanisme de HOEKEN) permettant de transformer le mouvement de translation imposé par l'opérateur en mouvement de rotation (voir figure [4\)](#page-4-0) ;
- un variateur analogique asservi en courant permettant au moteur de restituer un couple précis ;
- un moteur rotatif pour générer un retour d'effort sur l'opérateur humain ;
- un capteur de position (codeur incrémental) pour mesurer la consigne de position.

### II.2 Modélisation de l'interface maître

Ce mécanisme (figure [4\)](#page-4-0) est constitué de 4 barres reliées par des liaisons pivots (figure [5\)](#page-4-1).

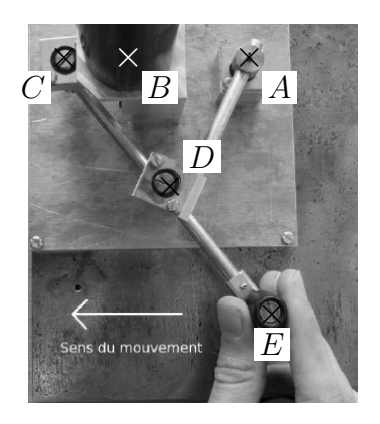

Figure 4 – Mécanisme de HOEKEN

<span id="page-4-1"></span>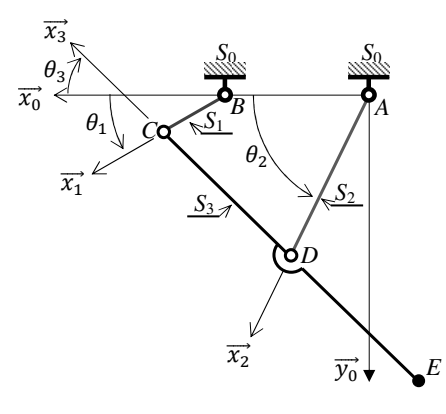

Figure 5 – Modélisation cinématique

<span id="page-4-0"></span>

| Solide               | Repère associé                                      | Paramètres géométriques                                                |
|----------------------|-----------------------------------------------------|------------------------------------------------------------------------|
| $S_0$ (bâti $AB$ )   | $\mathcal{R}_0(A, \vec{x}_0, \vec{y}_0, \vec{z}_0)$ | $\overrightarrow{AB} = L_0 \, \vec{x}_0$ avec $L_0 = 50 \,\text{mm}$   |
| $S_1$ (barre $BC$ )  | $\mathcal{R}_1(B, \vec{x}_1, \vec{y}_1, \vec{z}_0)$ | $\overrightarrow{BC} = L_1 \overrightarrow{x}_1$ avec $L_1 = 25$ mm    |
|                      |                                                     | $\theta_1 = (\vec{x}_0, \vec{x}_1) = (\vec{y}_0, \vec{y}_1)$           |
| $S_2$ (barre $AD$ )  | $\mathcal{R}_2(A,\vec{x}_2,\vec{y}_2,\vec{z}_0)$    | $ \overrightarrow{AD} = L_2 \,\vec{x}_2$ avec $L_2 = 62.5 \,\text{mm}$ |
|                      |                                                     | $\theta_2 = (\vec{x}_0, \vec{x}_2) = (\vec{y}_0, \vec{y}_2)$           |
| $S_3$ (barre $CDE$ ) | $\mathcal{R}_3(C, \vec{x}_3, \vec{y}_3, \vec{z}_0)$ | $\overrightarrow{ED} = \overrightarrow{DC} = L_2 \overrightarrow{x}_3$ |
|                      |                                                     | $\theta_3 = (\vec{x}_0, \vec{x}_3) = (\vec{y}_0, \vec{y}_3)$           |

Tableau 1 – Paramétrage de l'interface maître

### II.2.1 Mesure de l'écart entre les performances géométriques souhaitées et simulées

#### Objectif

Vérifier que les exigences « Amplitude déplacement » (id 1.2.1.1), « Mouvement rectiligne » (id 1.2.1.2), « Linéarité déplacement » (id 1.2.1.3) (voir figure [2](#page-2-0) page [3\)](#page-2-0) peuvent être satisfaites par le mécanisme de HOEKEN.

Q1. En développant une fermeture géométrique en projection dans la base du repère  $\mathcal{R}_0$ , donner une relation algébrique reliant les paramètres  $L_0$ ,  $L_1$ ,  $L_2$ ,  $\theta_1$  et  $\theta_3$ .

Q2. De même, exprimer le vecteur position du point  $E(\overrightarrow{AE})$  dans la base du repère  $\mathcal{R}_0$  en Q2. De même, exprimer le vecteur position du point  $E(\overrightarrow{AE})$  dans la base du repère  $\mathcal{R}_0$  en fonction de  $L_0$ ,  $L_1$ ,  $L_2$ ,  $\theta_1$  et  $\theta_3$ .

La résolution analytique du système d'équations permettant d'obtenir le déplacement du point E en fonction de l'angle de rotation  $\theta_1$  du moteur et des différentes longueurs du mécanisme n'étant pas triviale, seuls les résultats d'une simulation numérique seront analysés.

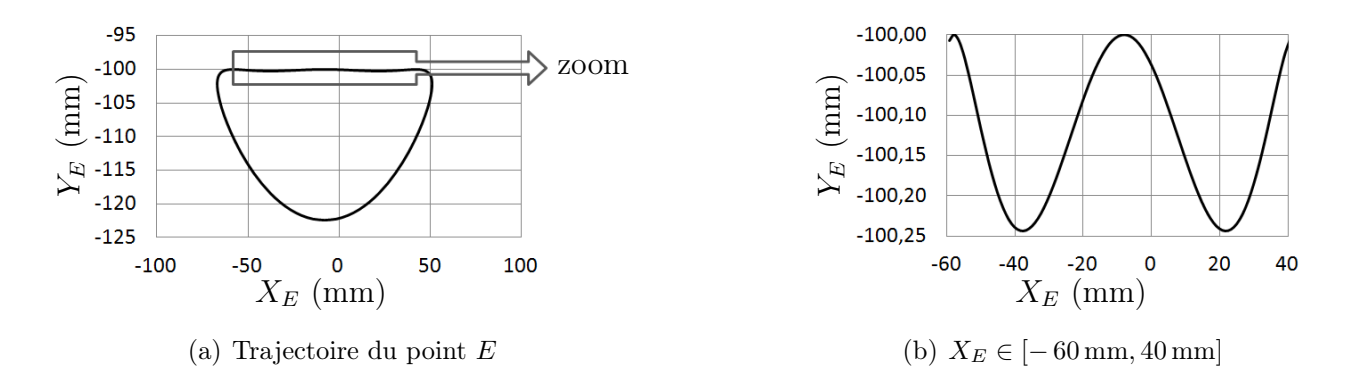

<span id="page-5-0"></span>Figures 6 – Trajectoire du point E dans le repère  $\mathcal{R}_0$ 

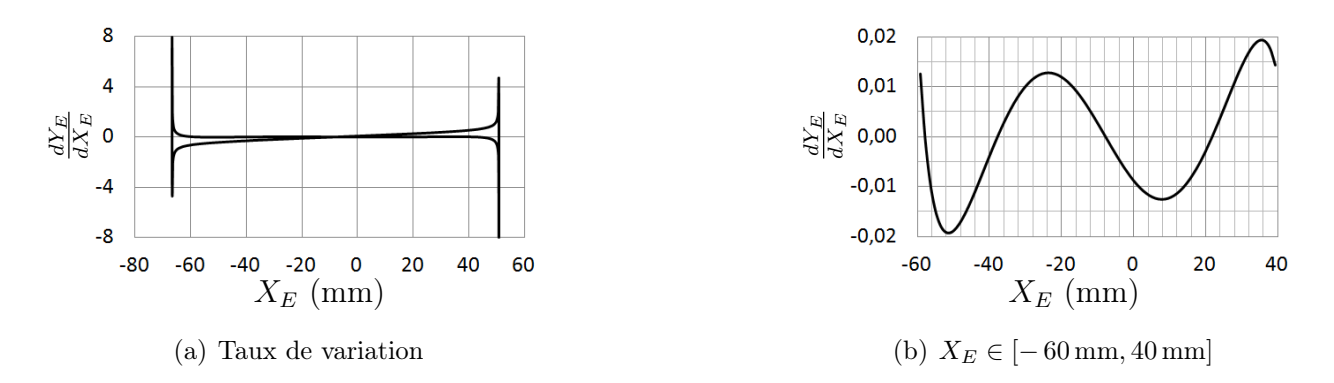

<span id="page-5-1"></span>Figures 7 – Taux de variation  $\frac{dY_E}{dY}$  $dX_E$ en fonction de l'abscisse du point E

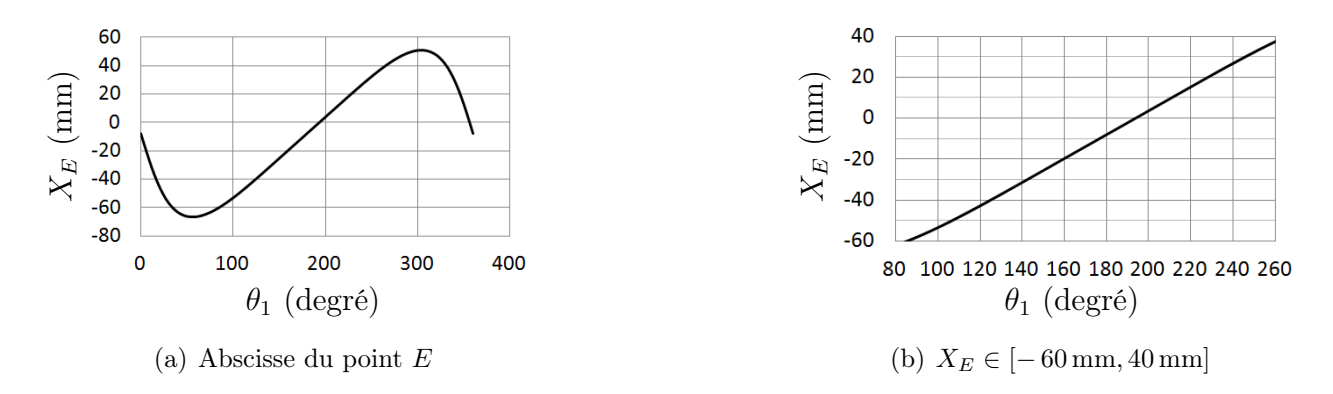

<span id="page-5-2"></span>Figures 8 – Abscisse du point E en fonction de la rotation  $\theta_1$ 

Q3. Vérifier, à l'aide des figures [6](#page-5-0) et [7,](#page-5-1) que le déplacement du point E est compatible avec les exigences « Amplitude déplacement » (id 1.2.1.1) et « Mouvement rectiligne » (id 1.2.1.2) sur l'intervalle  $X_E \in [-60 \text{ mm}, 40 \text{ mm}]$ .

Q4. Proposer, à partir de la figure [8,](#page-5-2) une démarche permettant de vérifier l'exigence « Linéarité déplacement » (id 1.2.1.3) sur l'intervalle  $X_E \in [-60 \text{ mm}, 40 \text{ mm}]$ .

#### II.2.2 Mesure de l'écart entre les performances statiques souhaitées et simulées

#### Objectif

Vérifier que l'exigence « Linéarité couple/effort » (id 1.3.2.2) peut être satisfaite par le mécanisme de HOEKEN.

• On notera  ${T_{S_i \rightarrow S_j}}$  =  $\sqrt{ }$  $\int$  $\overline{\mathcal{L}}$  $X_{ij}$   $L_{ij}$  $Y_{ij}$   $M_{ij}$  $Z_{ij}$   $N_{ij}$  $\mathcal{L}$  $\overline{\mathcal{L}}$  $\int_{(P,\mathcal{B}_0)}$ l'expression au point P, en projection dans la

base  $\mathcal{B}_0$ , du torseur de l'action mécanique exercée par le solide  $S_i$  sur le solide  $S_j$ ; toutes les inconnues seront exprimées dans la base  $\mathcal{B}_0$ .

- L'action mécanique exercée par le moteur sur  $S_1$  sera modélisée par un couple  $C_m(t) \, \vec{z}_0$ .
- $\bullet$  L'action mécanique exercée par l'opérateur sur  $S_3$  sera modélisée par une force  $F(t) \, \vec{x}_0$ appliquée au point E.
- L'accélération de la pesanteur sera représentée par le vecteur  $\vec{q} = -q\vec{z}_0$ .
- Les inerties des solides en mouvement et les frottements dans les guidages seront négligés.

<span id="page-6-0"></span>Q5. Déterminer les équations algébriques issues du développement des 4 relations suivantes :

- Théorème du moment statique en B appliqué à l'équilibre de  $S_1$ , en projection sur  $\vec{z}_0$ .
- Théorème du moment statique en A appliqué à l'équilibre de  $S_2$ , en projection sur  $\vec{z}_0$ .
- Théorème du moment statique en D appliqué à l'équilibre de  $S_3$ , en projection sur  $\vec{z}_0$ .
- Théorème de la résultante statique appliqué à l'équilibre de  $S_3$ , en projection sur  $\vec{y}_2$ .

Les équations élaborées à la question  $\mathbf{Q5}$  $\mathbf{Q5}$  $\mathbf{Q5}$  permettent d'exprimer le couple moteur  $C_m(t)$  en fonction de l'action  $F(t)$  exercée par l'opérateur :

$$
C_m = \frac{L_1 F}{\sin(\theta_2 - \theta_3)} \left( \sin(\theta_1) \sin(\theta_2 + \theta_3) - 2\cos(\theta_1) \sin(\theta_2) \sin(\theta_3) \right).
$$

Cette relation n'étant pas linéaire, on propose à nouveau d'analyser les résultats d'une simulation numérique.

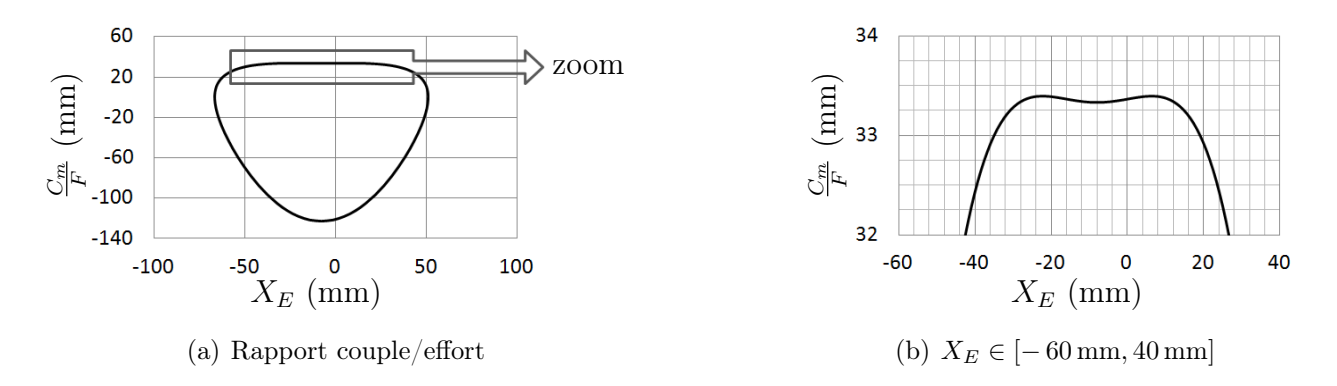

<span id="page-6-1"></span>Figures 9 – Couple moteur/effort opérateur en fonction de l'abscisse du point E

**Q6.** Déterminer, à partir de la figure [9,](#page-6-1) sur quel intervalle de l'abscisse  $X<sub>E</sub>$  l'exigence « Linéarité couple/effort » (id 1.3.2.2) est satisfaite. Indiquer si cet intervalle est compatible avec les exigences précédemment vérifiées.

# II.3 Modélisation du codeur optique

#### Objectif

Vérifier que l'exigence « Résolution mesure consigne » (id 1.2.2.1) peut être satisfaite par ce codeur.

Un codeur incrémental est constitué d'un disque comportant 1 ou 2 voies avec éventuellement un index permettant de compter le nombre de tours (voir figure [10\)](#page-7-0). Le disque est lié à l'arbre tournant dont on souhaite connaître la position. D'un côté du disque se trouvent des diodes électroluminescentes et de l'autre, des phototransistors.

Chaque voie du disque, excepté l'index, possède des zones alternativement opaques et transparentes. Le signal émis par le phototransistor, après un traitement électronique, est un signal carré de type TTL (train d'impulsions plus ou moins espacées dans le temps).

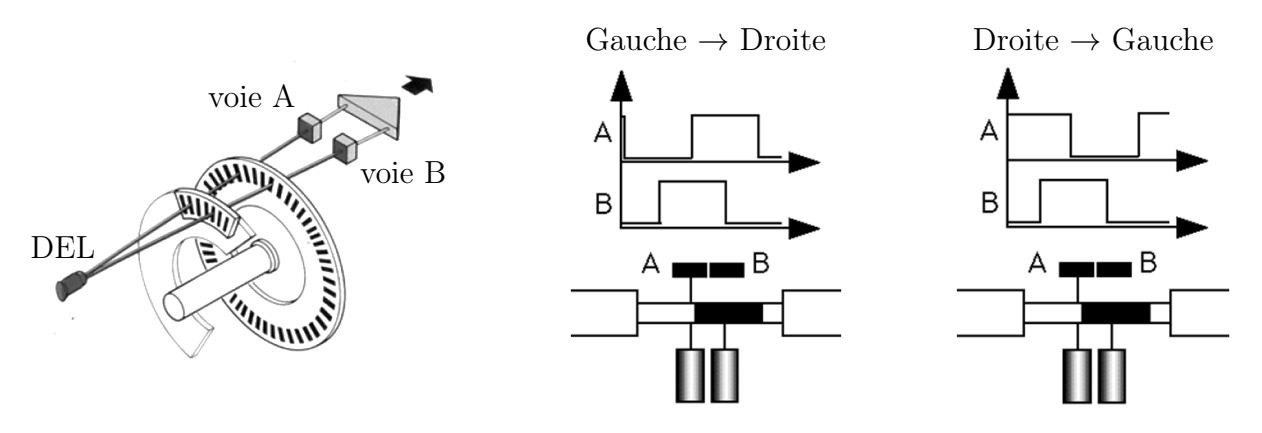

<span id="page-7-0"></span>Figure 10 – Principe de fonctionnement d'un codeur incrémental

Le codeur utilisé pour mesurer l'angle moteur  $\theta_1$  possède 1 piste de 1000 fentes et 2 détecteurs décalés d'1/2 fente. On notera A et B les variables logiques associées à ces 2 détecteurs.

Q7. Sachant qu'une mesure est réalisée sur chaque front montant (passage de 0 à 1 d'une variable) et front descendant (passage de 1 à 0 d'une variable), déterminer la résolution du codeur. Vérifier la satisfaction de l'exigence « Résolution mesure consigne » (id : 1.2.2.1).

# III Modélisation du manipulateur esclave

#### III.1 Diagramme de blocs internes

Le mécanisme de HOEKEN choisi pour l'interface maître réalise une bonne approximation de la trajectoire rectiligne mais ne permet pas une orientation constante du solide en mouvement. Cette solution n'est donc pas la plus appropriée pour mesurer (à l'aide d'un capteur) l'effort exercé par l'organe terminal.

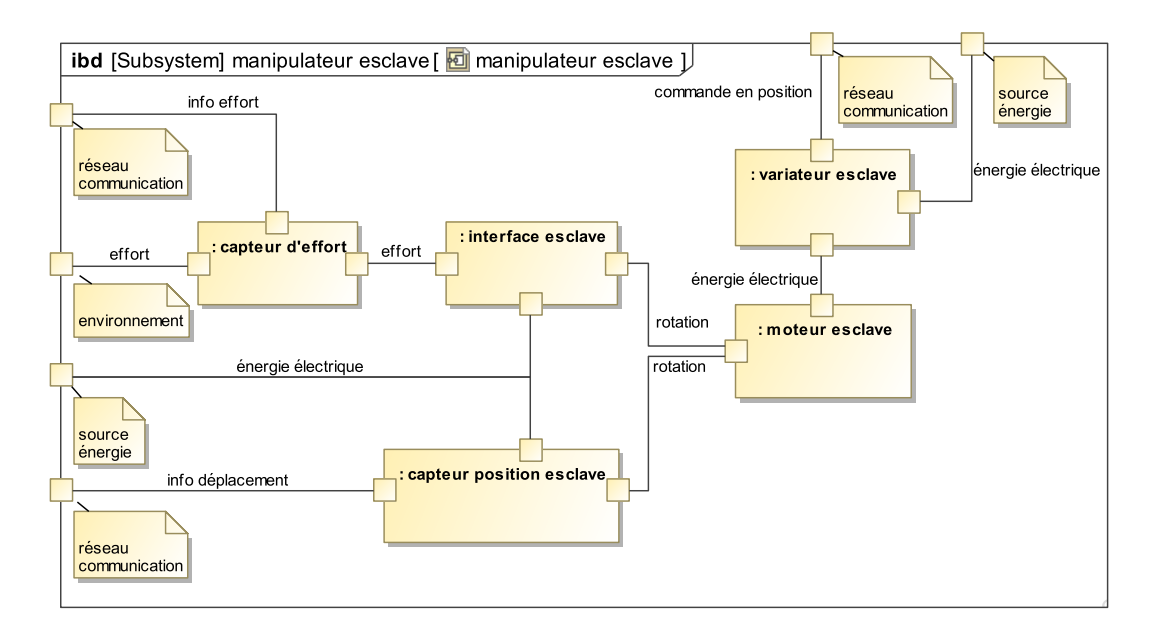

Figure 11 – Diagramme de blocs internes du manipulateur esclave

Le manipulateur esclave est constitué de :

- une interface permettant de transformer le mouvement de rotation imposé par le moteur en mouvement de translation rectiligne ;
- un moteur rotatif pour générer le mouvement ;
- un variateur analogique permettant de commander le moteur ;
- un capteur de position (codeur incrémental) pour mesurer le déplacement de l'organe terminal ;
- un capteur d'effort pour mesurer l'effort exercé par l'organe terminal sur l'environnement.

# III.2 Modélisation de l'interface esclave

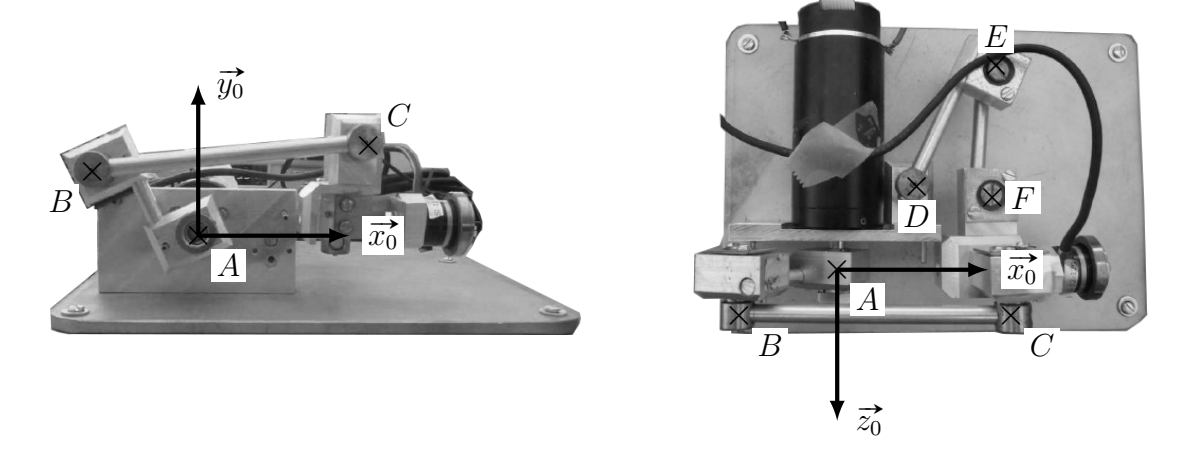

Figure 12 – L'interface esclave

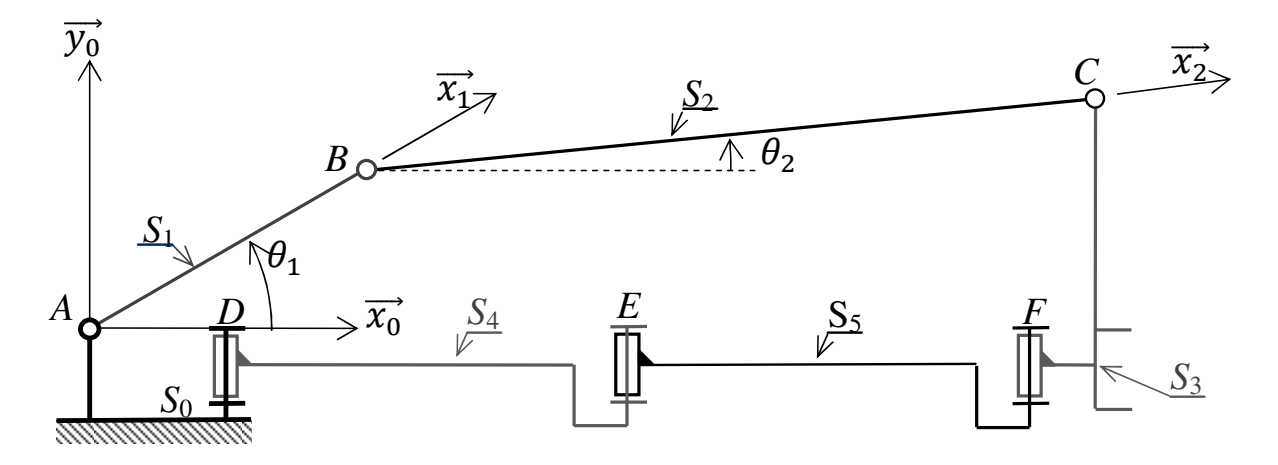

Figure 13 – Modélisation cinématique

| Solide              | Repère associé   Paramètres                                                                        |                                                                                            | Paramètres dynamiques                                                     |
|---------------------|----------------------------------------------------------------------------------------------------|--------------------------------------------------------------------------------------------|---------------------------------------------------------------------------|
|                     |                                                                                                    | géométriques                                                                               |                                                                           |
| $S_0$ (bâti)        | $\mathcal{R}_0(A, \vec{x}_0, \vec{y}_0, \vec{z}_0)$                                                |                                                                                            |                                                                           |
|                     | $S_1$ (barre $AB + [\mathcal{R}_1(A, \vec{x}_1, \vec{y}_1, \vec{z}_0)]$                            | $\overrightarrow{AB} = L_1 \vec{x}_1$                                                      | Inertie équivalente ramenée à                                             |
| rotor moteur)       |                                                                                                    | avec $L_1 = 35$ mm                                                                         | l'axe $(A, \vec{z}_0)$ :                                                  |
|                     |                                                                                                    | $\theta_1 = (\vec{x}_0, \vec{x}_1) = (\vec{y}_0, \vec{y}_1)$                               | $I_1 = 5.7 \times 10^{-5}$ kg $\cdot$ m <sup>2</sup>                      |
|                     |                                                                                                    |                                                                                            | Frottement fluide entre rotor et                                          |
|                     |                                                                                                    |                                                                                            | stator:                                                                   |
|                     |                                                                                                    |                                                                                            | $f_v = 1.6 \times 10^{-3} \,\mathrm{N} \cdot \mathrm{m} \cdot \mathrm{s}$ |
|                     |                                                                                                    |                                                                                            | Masse négligée                                                            |
| $S_2$ (barre $BC$ ) | $\big  \mathcal{R}_2(B,\vec{x}_2,\vec{y}_2,\vec{z}_0) \big  \overrightarrow{BC} = L_2 \,\vec{x}_2$ |                                                                                            | Masse et inertie négligées                                                |
|                     |                                                                                                    | avec $L_2 = 80$ mm                                                                         |                                                                           |
|                     |                                                                                                    | $\theta_2 = (\vec{x}_0, \vec{x}_2) = (\vec{y}_0, \vec{y}_2)$                               |                                                                           |
| $S_3$ (organe       | $\mathcal{R}_3(C, \vec{x}_0, \vec{y}_0, \vec{z}_0)$                                                | $\overrightarrow{AC} = L_3 \cdot \overrightarrow{y}_0 + x_s(t) \cdot \overrightarrow{x}_0$ | Masse: $M_3 = 0.1$ kg                                                     |
| terminal)           |                                                                                                    | avec $L_3 = 25$ mm                                                                         |                                                                           |
| $S_4$ (barre $DE$ ) |                                                                                                    |                                                                                            | Masse et inertie négligées                                                |
| $S_5$ (barre $EF$ ) |                                                                                                    |                                                                                            | Masse et inertie négligées                                                |

Tableau 2 – Paramétrage du dispositif esclave

#### Objectif

Modéliser le comportement dynamique de l'interface esclave de façon à évaluer son comportement au sein d'une boucle d'asservissement.

• On note 
$$
\{T_{mot \to S_1}\} = \begin{Bmatrix} 0 & 0 \\ 0 & 0 \\ 0 & C_m \end{Bmatrix}
$$
 l'expression, dans la base  $\mathcal{B}_0$  du torseur de

l'action mécanique exercée par le moteur sur le solide  $S_1$ .

• L'accélération de la pesanteur sera représentée par le vecteur  $\vec{g} = -g \, \vec{y}_0$ .

Q8. Tracer le graphe des liaisons du dispositif esclave. Donner le degré d'hyperstatisme de la modélisation de ce mécanisme.

Q9. Proposer une modification simple pour le rendre isostatique.

Q10. Montrer que le mouvement de  $S_3/S_0$  ne peut être qu'une translation de direction  $\vec{x}_0$ .

Q11. En utilisant le théorème de l'énergie cinétique, déterminer l'équation de mouvement liant les paramètres  $C_m$ ,  $\dot{\theta}_1$ ,  $\ddot{\theta}_1$ ,  $\dot{x}_s$ ,  $\ddot{x}_s$ ,  $f_v$ ,  $\ddot{M_3}$  et  $I_1$ .

Q12. La relation géométrique liant les paramètres  $x_s$  et  $\theta_1$  n'étant pas triviale, on propose de la linéariser autour du point de fonctionnement par l'expression  $\theta_1(t) \approx \alpha \cdot x_s(t)$  avec  $\alpha = -30 \,\text{m}^{-1}$ . En déduire l'équation différentielle liant les paramètres  $C_m$ ,  $\dot{x}_s$ ,  $\ddot{x}_s$ ,  $f_v$ ,  $M_3$ ,  $I_1$  et  $\alpha$ .

Q13. Donner, dans les conditions d'Heaviside et sous forme canonique, la fonction de transfert modélisant le comportement dynamique du manipulateur esclave :  $H(p) = \frac{X_s(p)}{C}$  $C_m(p)$ sachant que  $X_s(p) = \mathcal{L}[x_s(t)]$  et  $C_m(p) = \mathcal{L}[c_m(t)]$ . Faire l'application numérique.

# IV Réalisation de la commande de l'esclave

### Objectif

Concevoir la commande du dispositif esclave de façon à satisfaire l'ensemble des exigences incluses dans l'exigence « Commande » (id 1.1).

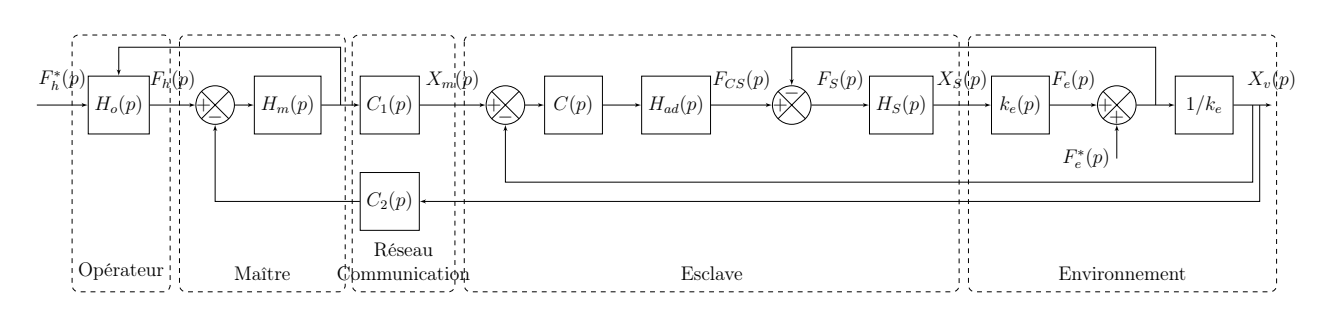

Figure 14 – Schéma bloc simplifié de la commande

# IV.1 Modélisation de l'environnement

### Objectif

### Modéliser la perturbation liée à l'environnement.

Afin de modéliser la pénétration de l'aiguille dans les tissus, un essai a été réalisé sur l'organe d'un porc. La figure [15](#page-11-0) page suivante montre le profil d'effort lors d'une insertion d'aiguille robotisée sur le foie d'un porc vivant anesthésié. Le déplacement du robot est représenté en pointillé et la force mesurée selon l'axe de l'aiguille en trait plein.

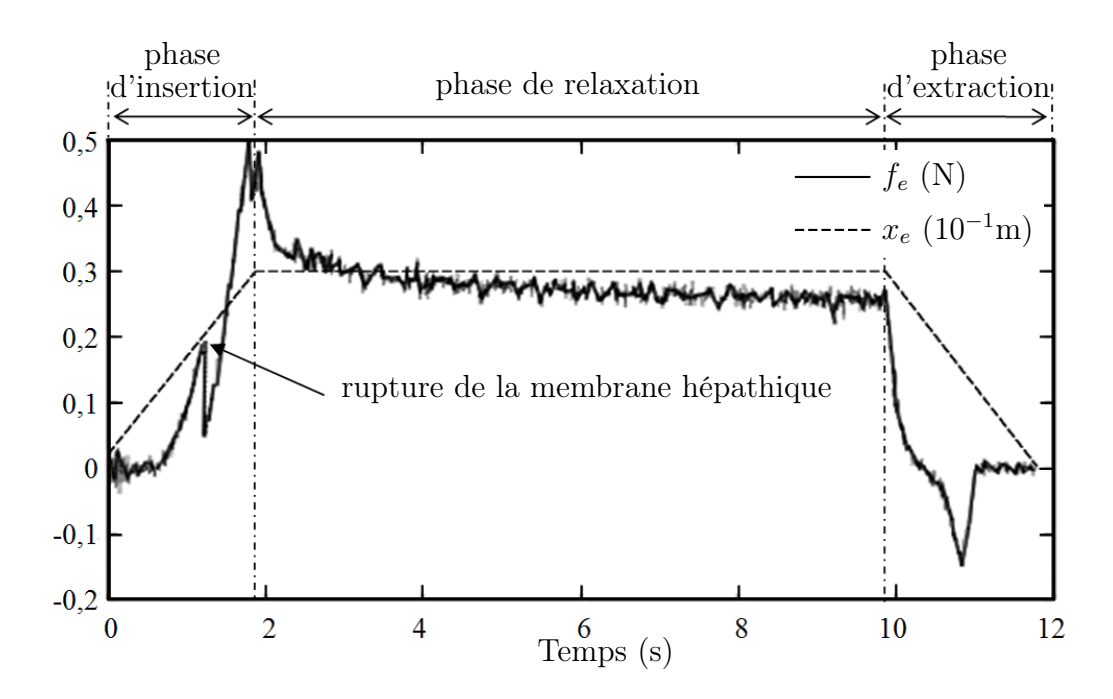

<span id="page-11-0"></span>Figure 15 – Pénétration d'une aiguille dans le foie d'un porc

Q14. En considérant uniquement la fin de la phase d'insertion, justifier le choix de modéliser (en première approche) l'effort de pénétration d'une aiguille dans un tissus par une fonction linéaire :  $f_e(t) = k_e x_e(t)$ . Evaluer la valeur de  $k_e$ .

Dans la suite du sujet, nous prendrons :  $f_e(t) = k_e x_e(t)$  avec  $k_e = 200 \,\text{N} \cdot \text{m}^{-1}$  qui correspond à une moyenne sur plusieurs organes.

Afin de modéliser les mouvements dûs à la respiration d'un patient, des mesures ont été effectuées (figure [16\)](#page-11-1). Elles représentent la position  $x_e(t)$  de la partie supérieure de l'organe à opérer en fonction du temps.

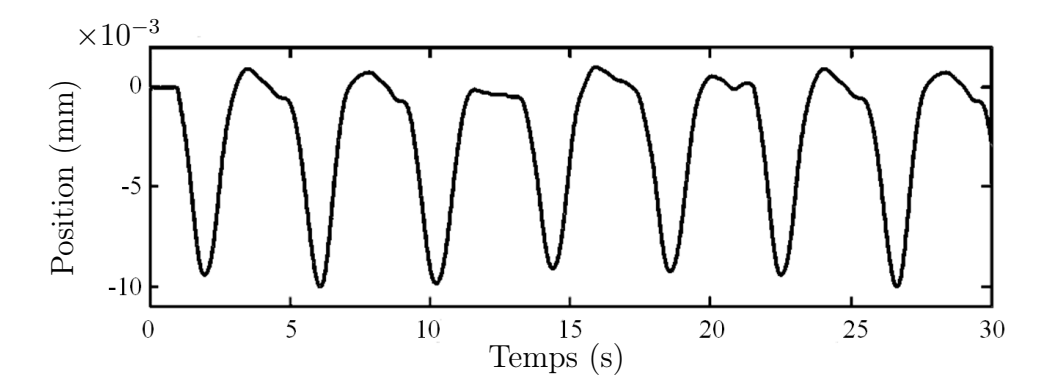

<span id="page-11-1"></span>Figure 16 – Mouvement respiratoire

**Q15.** Justifier la modélisation du déplacement par la fonction :  $x_e(t) = A$  $\left[-1+\sin\left(\frac{f}{2}\right)\right]$  $2 \pi$  $+ \varphi$  $\setminus$ et donner les valeurs de A et f. En déduire l'expression de  $f_e(t)$ .

Pour simuler ce mouvement respiratoire, un dispositif composé d'un moteur linéaire, d'un ressort et d'un capteur d'effort est ajouté en sortie du manipulateur esclave (figure [17](#page-12-0) page suivante).

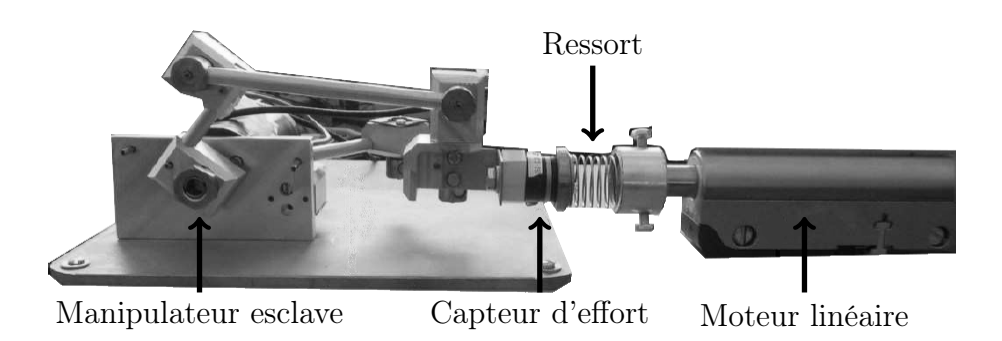

<span id="page-12-0"></span>Figure 17 – Manipulateur esclave associé au dispositif de simulation du mouvement respiratoire

Les performances de l'asservissement dépendent (entre autres) de la qualité de la chaîne d'acquisition. Cela passe notamment par le réglage de la fréquence d'échantillonnage et la quantification du convertisseur analogique numérique (figure [18\)](#page-12-1).

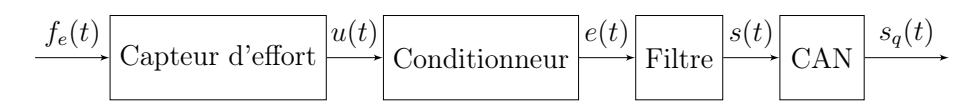

<span id="page-12-1"></span>Figure 18 – Schéma de la chaîne d'acquisition

Q16.Il est nécessaire d'ajouter un filtre avant la Conversion Analogique Numérique. Ce filtre « anti-repliement » est généralement réglé à la fréquence  $f_0 =$  $f_{ech}$  $\frac{e^{en}}{2}$  où  $f_{ech}$  est la fréquence d'échantillonnage qui est ici de 50 Hz. Calculer le produit  $RC$   $e(\mathbf{t})$ du filtre passe-bas schématisé sur la figure ci-contre pour que sa fréquence propre soit  $f_0$ .

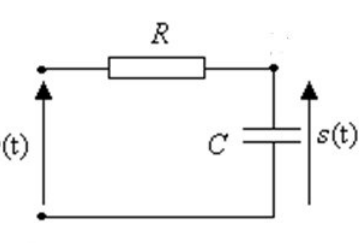

Dans une chaîne de traitement numérique du signal, l'échantillonnage est généralement suivi par une opération de quantification. La quantification est l'approximation de chaque valeur du signal  $s(t)$  par un multiple entier d'une quantité notée q et appelée « pas de quantification »; ce pas est directement lié au nombre de bits du convertisseur analogique numérique « N » et à la plage de tension du convertisseur «  $A \rightarrow$  par la relation  $q =$ A  $\frac{1}{2^N}$  en volts/bit.

Le signal quantifié  $s_q(t)$  diffère du signal d'origine par un terme d'erreur  $e(t)$  selon l'expression  $s(t) = s_q(t) + e(t)$ .

Ce terme d'erreur  $e(t)$  est appelé bruit de quantification. Il traduit l'écart entre les signaux quantifiés et non quantifiés.

 $Q17.$  La plage de tension du convertisseur étant de 5 V, calculer le nombre de bits N nécessaires pour avoir une erreur  $e(t)$  de 0,005 V maximum.

# IV.2 Modélisation et étude des performances du système sans correction

# Objectif

#### Identifier les performances non satisfaites afin de choisir un correcteur adapté.

La modélisation permettant de relier la consigne  $x_m(t)$  issue du dispositif maître au déplacement  $x_v(t)$  de l'organe terminal est représentée par le schéma bloc de la figure [19.](#page-13-0)

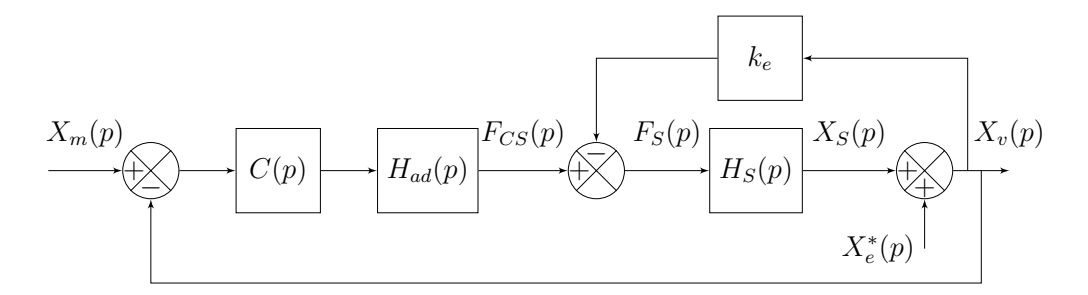

<span id="page-13-0"></span>Figure 19 – Modélisation du dispositif esclave avec son environnement perturbé

- $H_{ad}(p) = k_a = 1 \,\text{N} \cdot \text{m}^{-1}$  permet d'adapter la consigne position en consigne force ;
- $H_S(p) = \frac{X_S(p)}{F_S(p)}$  $F_S(p)$  $=\frac{k_s}{\sqrt{2k_s}}$  $p(m_S p + b_S)$ avec  $k_s = 1 \,\mathrm{m} \cdot \mathrm{N}^{-1}$ ,  $m_S = 0,152 \,\mathrm{kg}$  et  $b_S = 1,426 \,\mathrm{N} \cdot \mathrm{s} \cdot \mathrm{m}^{-1}$ ;
- $k_e = 200 \,\mathrm{N} \cdot \mathrm{m}^{-1}$ .

Q18. Simplifier le schéma bloc précédant pour lui donner la forme illustrée par la figure [20.](#page-13-1) Exprimer  $H_t(p)$  et  $H(p)$  en fonction de  $k_e, k_a$  et  $H_s(p)$ .

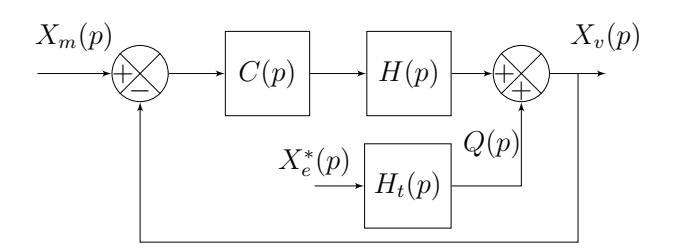

<span id="page-13-1"></span>Figure 20 – Modélisation simplifiée du dispositif esclave

Pour la suite du problème, on prendra :  $H(p) = \frac{1}{(p-2)^2}$  $\frac{1}{m_s p^2 + b_s p + k_e}$ .

# IV.3 Vérification des exigences sans correction :  $C(p) = 1$

Q19. Déterminer la fonction de transfert en boucle fermée (avec une perturbation nulle :  $X_e^*(p) = 0$ ) :  $F_{BF1}(p) = \frac{X_v(p)}{Y_{F(s)}}$  $X_m(p)$ , puis la mettre sous forme canonique de façon à identifier les paramètres caractéristiques : gain statique  $(K)$ , pulsation propre  $(\omega_0)$  et coefficient d'amortissement  $(z)$ . Faire l'application numérique.

Q20. En vous aidant des abaques de la figure [21](#page-14-0) page suivante, vérifier les exigences « stabilité » (uniquement l'amortissement), « rapidité » et « précision » (uniquement l'erreur statique).

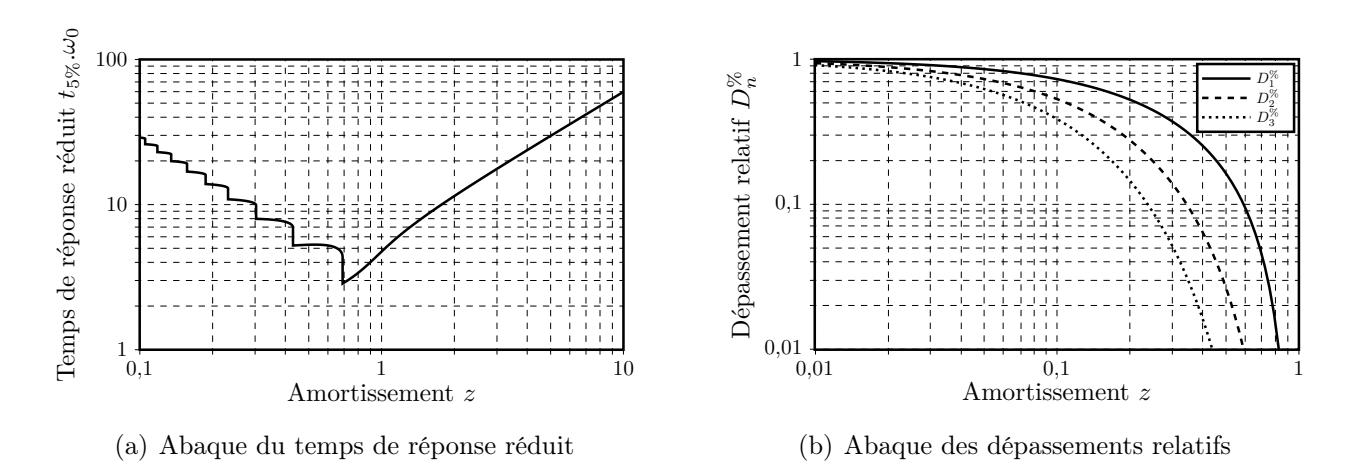

<span id="page-14-0"></span>Figures 21 – Abaques pour un système linéaire d'ordre 2

# IV.4 Modélisation et étude des performances du système avec  $\text{correction int\'egrale : } C(p) = \frac{K_i}{p}.$

#### Objectif Vérifier la capacité d'une correction intégrale à atteindre les exigences.

Q21. Les résultats d'une simulation pour un gain  $K_i = 100$  sont donnés sur le document réponse D[R1](#page-1-1) . Vérifier les exigences « stabilité », « rapidité », « précision » (uniquement l'erreur statique) et compléter le tableau du document réponse D[R1.](#page-1-1)

**Q22.** Pour améliorer la rapidité, il faut augmenter le gain  $K_i$ . Déterminer la valeur  $K_{i max}$  du coefficient  $K_i$  qui permet de respecter les marges de stabilité.

Q23. En analysant la courbe réponse du document réponse, compléter le tableau du document réponse D[R2](#page-2-0) puis conclure sur la capacité du correcteur à valider simultanément les exigences de « stabilité » et de « rapidité ».

Q24. Le diagramme de Bode de la figure [22](#page-14-1) représente la réponse fréquentielle (courbe de gain uniquement) de la fonction  $F_{BF2}(j\omega) = \frac{X_v(j\omega)}{X_e^*(j\omega)}$  pour  $K_i = K_{imax}$ . Quelle sera l'atténuation minimale  $|F_{BF2}(j\omega)|_{min}$  de la perturbation  $x_e^*$  (en %) sur l'intervalle  $[1,25 \text{ rad} \cdot \text{s}^{-1}; 12,5 \text{ rad} \cdot \text{s}^{-1}]$ . Conclure sur la validation de l'exigence de « précision ».

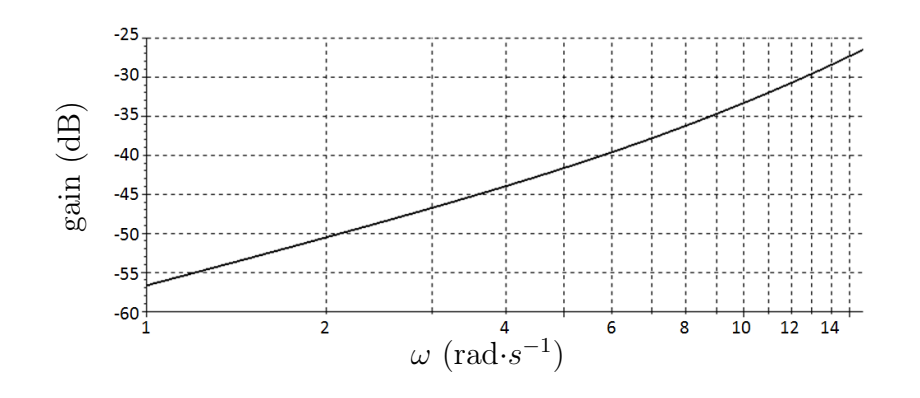

<span id="page-14-1"></span>Figure 22 – Diagramme de Bode du système sollicité uniquement par la perturbation sinusoïdale.

# IV.5 Modélisation et étude des performances du système avec correction IMC

#### Objectif

#### Améliorer la rapidité tout en atténuant la perturbation sinusoïdale.

Pour améliorer l'atténuation de la perturbation sinusoïdale, il est possible de changer la structure de l'asservissement et d'opter pour une correction IMC (Internal Model Corrector) dont le schéma bloc est donné sur la figure [23](#page-15-1) :

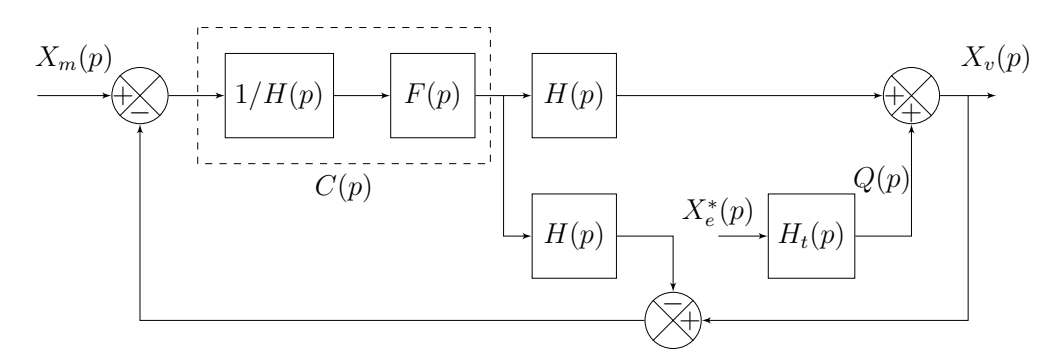

<span id="page-15-1"></span>Figure 23 – Modélisation avec correcteur IMC

Avec  $F(p)$  la fonction de transfert d'un filtre de la forme  $F(p) = \frac{1}{(1-p)^2}$  $\frac{1}{(1+Tp)^2}$  et la fonction de transfert  $H(p) = \frac{1}{(p-2)^{1/2}}$  $\frac{1}{(m_s p^2 + b_s p + k_e)}$ .

La grandeur de sortie  $X_v(p)$  peut s'exprimer par l'équation :

$$
X_v(p) = A(p) X_m(p) + B(p) Q(p)
$$
 avec  $A(p) = \frac{1}{(1+Tp)^2}$  et  $B(p) = \frac{Tp(2+Tp)}{(1+Tp)^2}$ .

Q25.Indiquer s'il faut augmenter ou diminuer la valeur de T pour améliorer le temps de réponse consécutif à un échelon de consigne  $x_m(t) = x_0$  (on prendra  $Q(p) = 0$  pour cette question). Justifier votre réponse. En déduire la valeur limite de T permettant de satisfaire l'exigence de « rapidité ».

**Q26.** Le diagramme de Bode de  $B(j\omega)$  pour  $T = 1$  s est donné sur le document réponse D[R3.](#page-3-0) Indiquer sur la copie s'il faut augmenter ou diminuer la valeur de T pour minimiser l'effet de la perturbation sur l'intervalle  $[1,25 \text{ rad} \cdot \text{s}^{-1}; 12,5 \text{ rad} \cdot \text{s}^{-1}]$ . Justifier votre réponse. En déduire la valeur limite de T permettant de satisfaire l'atténuation de la perturbation liée à l'exigence de « précision » sur cet intervalle.

# V Synthèse

<span id="page-15-0"></span>Q27. Les courbes du document réponse D[R4](#page-4-0) montrent la réponse mesurée sur la maquette et le résultat provenant du calcul sur le modèle obtenu. Conclure sur les écarts.

#### Fin de l'énoncé

# Document réponse

<span id="page-16-0"></span>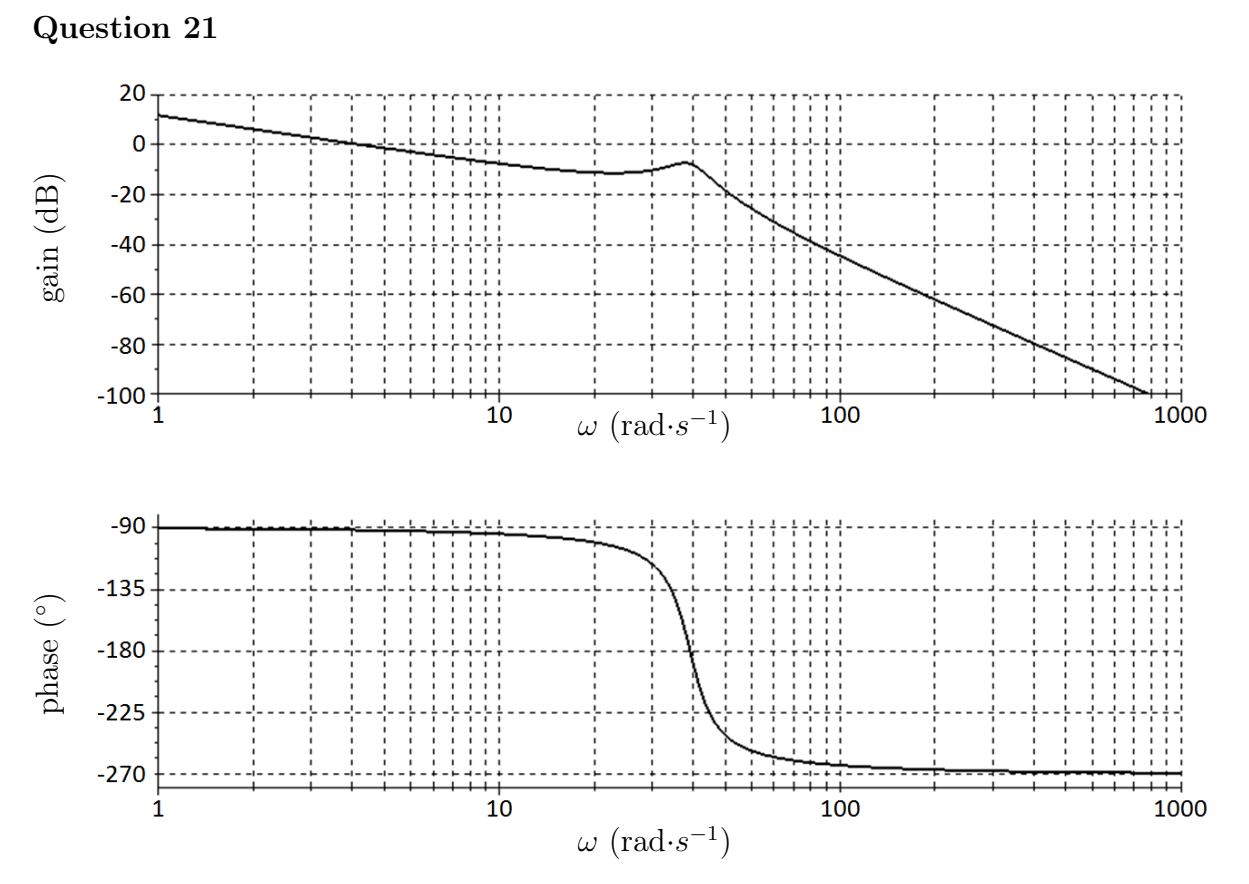

Diagramme de Bode de la fonction de transfert en boucle ouverte pour  $K_i = 100$ 

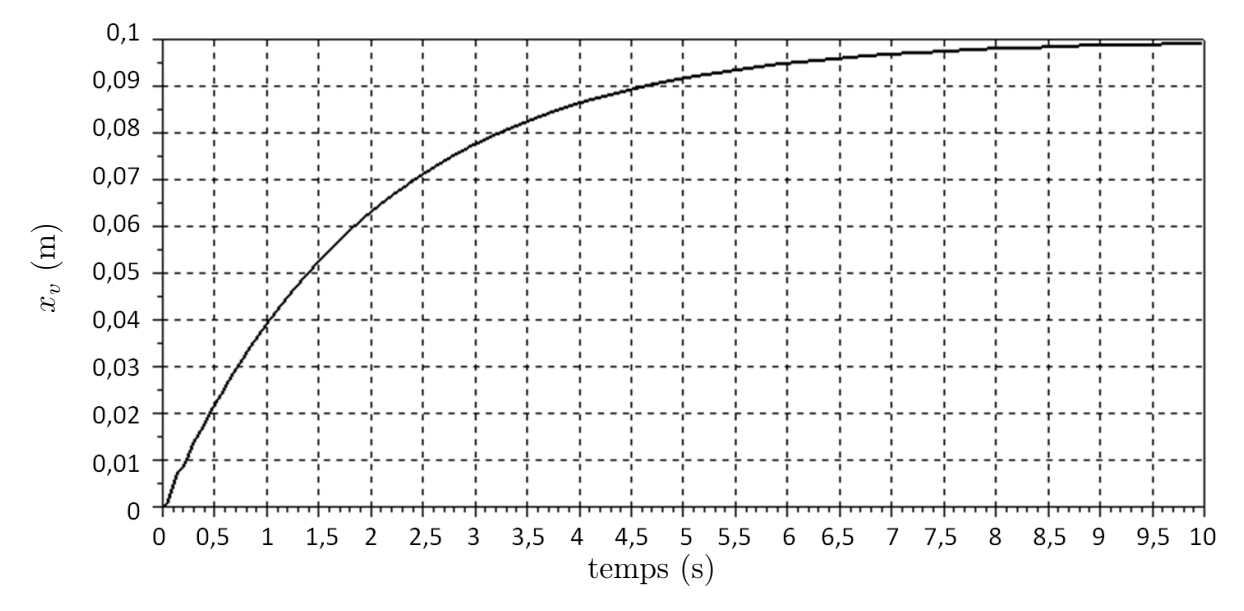

Réponse temporelle de la fonction de transfert en boucle fermée pour un échelon de 10 cm et  $K_i = 100$ 

| Temps de réponse à 5 $\%$        |  |
|----------------------------------|--|
| Amplitude du premier dépassement |  |
| Erreur statique                  |  |
| Marge de phase                   |  |
| Marge de gain                    |  |

DR1 – Performance de l'asservissement avec correction PI et  $K_i = 100$ 

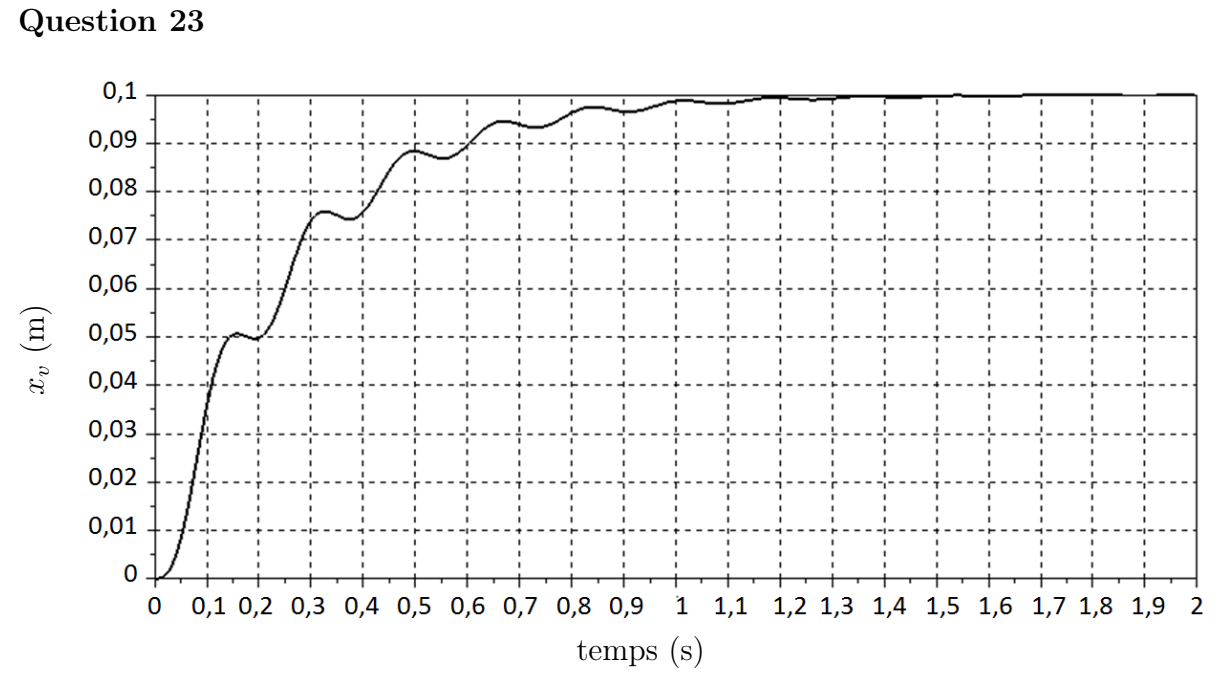

Réponse temporelle de la fonction de transfert en boucle fermée pour un échelon de 10 cm avec le réglage  $K_{i \max}$ 

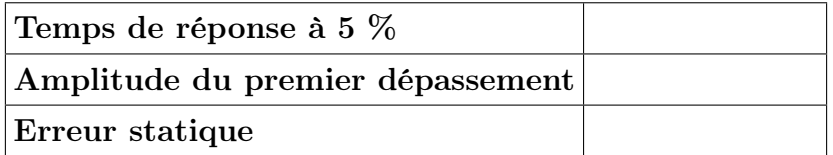

Conclusion :

DR2 – Performance de l'asservissement avec correction PI et  $K_i=K_{imax}$ 

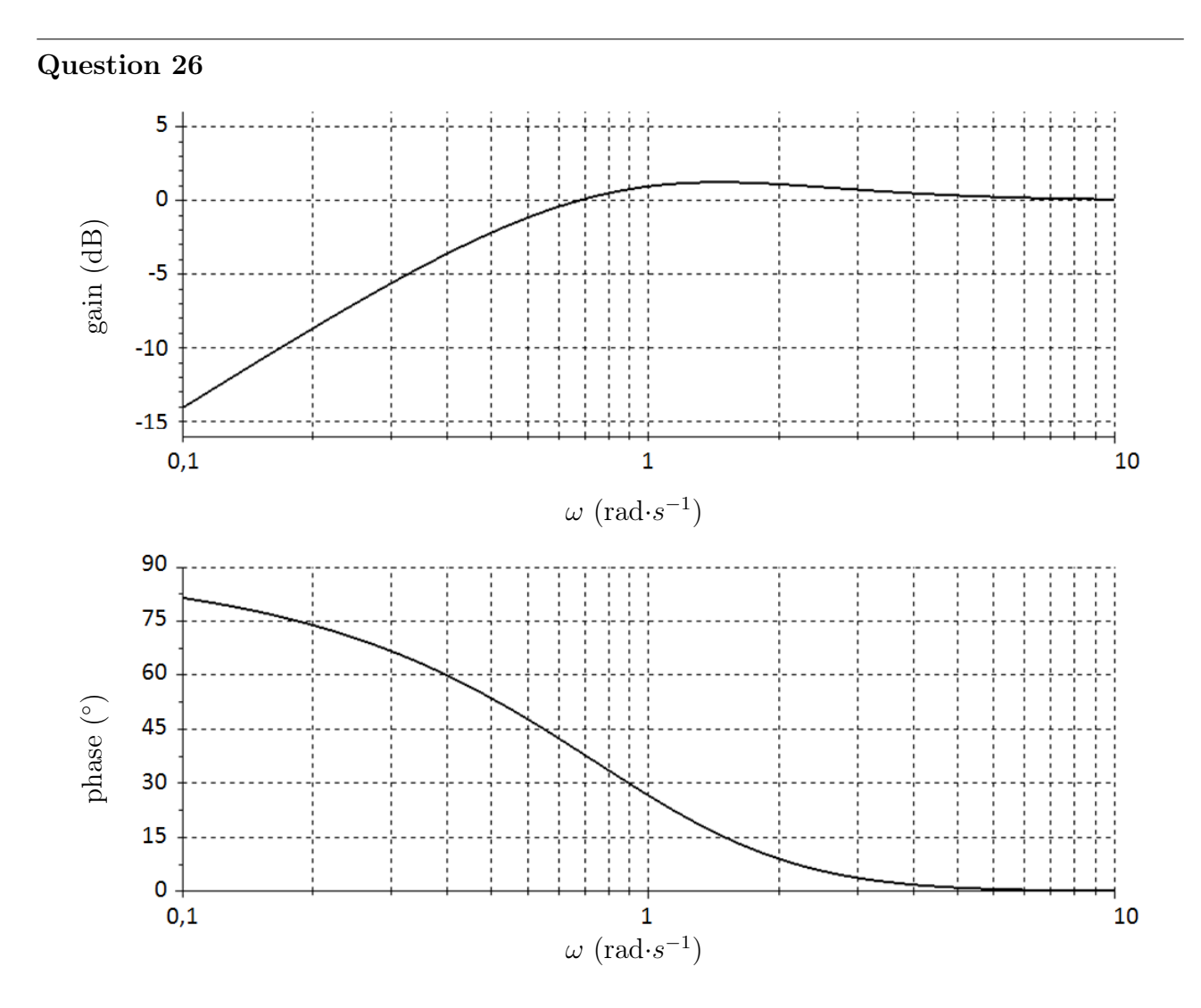

DR3 – Réponse fréquentielle de  $B(j\omega)$ 

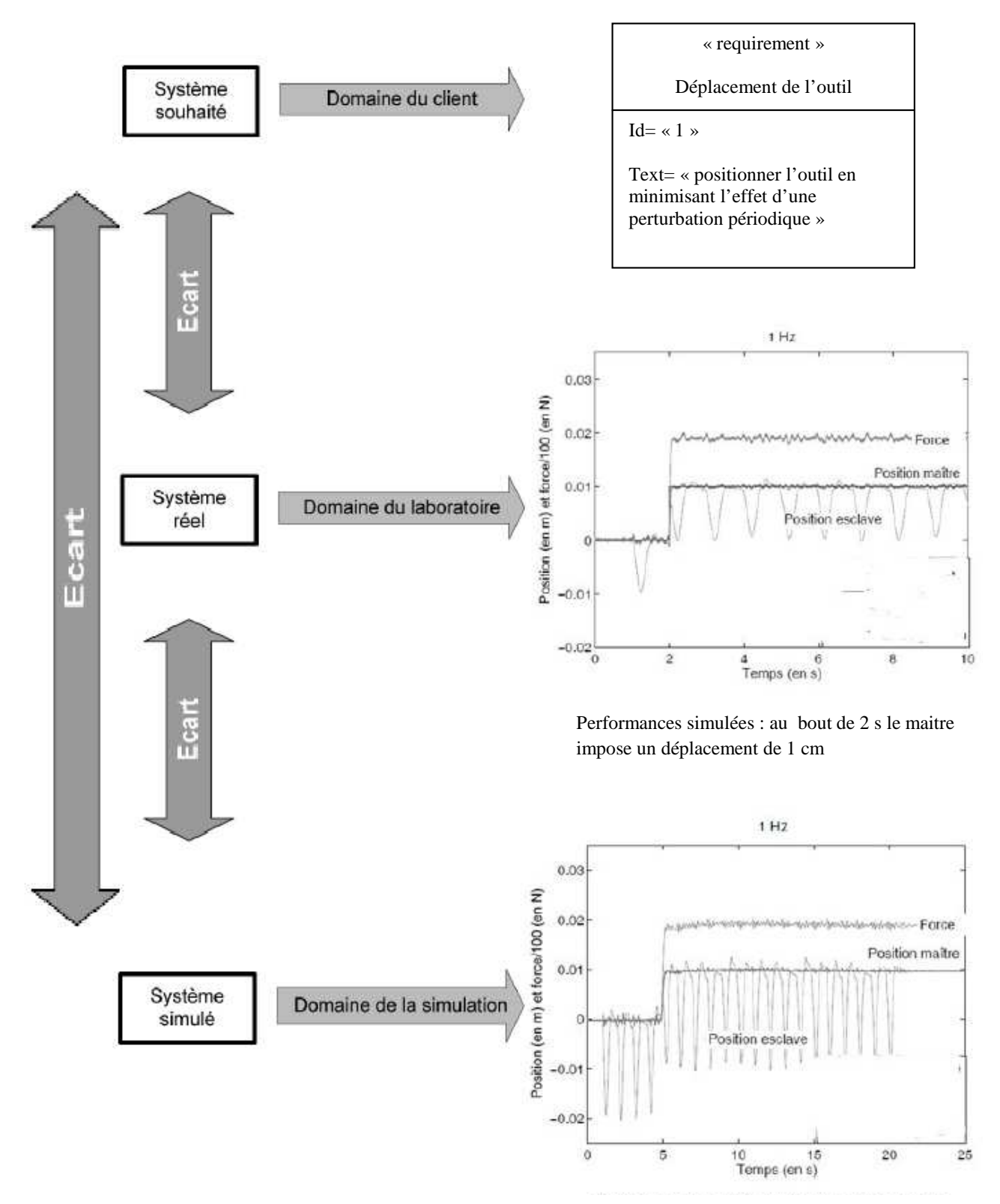

Performances mesurées : au bout de 5 s le maitre impose un déplacement de 1 cm

<span id="page-19-0"></span>DR4 – Synthèse